**Adobe Photoshop CC 2019 Version 20 Crack Keygen With Serial number Torrent (Activation Code) [Updated] 2022**

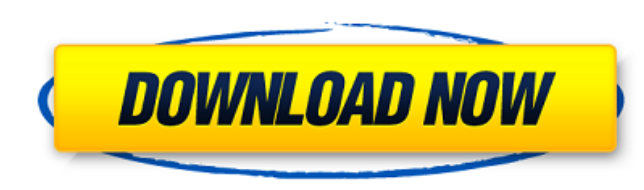

# **Adobe Photoshop CC 2019 Version 20 Keygen Full Version For PC (Updated 2022)**

This page helps you tell if a photo has been photoshopped, and lists websites that will show you if a photo has been "shopped." It's possible to tell if a photo has been manipulated, even if you don't have Photoshop. But f before and after it was manipulated. You'll have to decide if you trust the site that you found the photo on or not. Some can be trusted and some aren't. But the information you gather will help you determine whether or no other: When a website tells you that a photo is "unshopped," it means that the photo is what it appears to be -- a picture of what it is shown to be. When it says that a photo is "unsafe" or "unsafe for editing," it means Photoshop to fix the photo. Many of the rules that are listed here assume that the site that the site that you're dealing with is a legitimate site that has their best interest in mind. If you find a photo that looks like answer the question "Are you Photoshopped?" are based in the United States. Advertisement Advertisement Advertisement Advertisement Photo Stacking Websites to find Photoshop Image stacking websites gather photos that are s layers to determine if the photo you are looking at has been manipulated. If any photos in the superimposed image are altered, it shows that the photo you're looking sites are useful when you're looking at a photo that is high quality prints -- some of the more popular ones that list prices in the thousands of dollars don't display images in the web browser as they are downloaded. (See the list of web-based print stores, below) Print stores On other websites, such as 3DZoom and RealDome, you have to download or watch a video of

The Best Resource for Photoshop Tutorials Best-Selling Book: 300+ Pages Photoshop Tutorial Book: 379 Pages How To Learn Photoshop You cannot learn Photoshop without becoming an expert. You will learn to design Photoshop im own needs. Introduction What is Photoshop and What Does It Do? What's New in Photoshop CS6 Where Can I Find Photoshop Elements? Download the Free Sample Book How to Create a Graphic Asset Creating Graphics in Photoshop Ele Introduction to Premiere Pro X Text and Watercolor Photoshop Tutorial Monica Monica is a long-time San Francisco designer who's worked on a variety of design projects. Her focus is fashion and graphic design. She became ve design aesthetic. She has worked in graphic design all of her professional life but has always enjoyed textiles and art as a hobby. She also teaches graphic design to students in College Level courses. Her graphic arts cou current portfolio of graphic design work. Additional Adobe software and Professional Services: Professional Services: Professional Services Additional Resources: How to Design and Create a Font in Adobe Illustrator How to Icon Design How to Create a Photo Manipulation Tutorial How to Create a Type Design Creating a Layered Type Effect in Photoshop Creating a Watercolor Effect in Photoshop Designing a Graphic using Illustrator Designing a Po In Adobe Illustrator Creating a Collage Effect in Photoshop Designing a Poster in Photoshop Elements Designing a Caricature Effect Designing a Black & White Collage Effect How to Create a Watercolor Effect in Photoshop Cre in Adobe Illust 388ed7b0c7

## **Adobe Photoshop CC 2019 Version 20 Keygen**

## **Adobe Photoshop CC 2019 Version 20 Crack + Free For Windows**

Q: Strange behavior with volatile in java I was having problems with the volatile keyword and static storage. The following code: public class Test { public static volatile int test; public void set(int value){ System.out. obj.set(100); System.out.println(obj.test); } } results in: setting set 110 So, when the static variable test is read, its value is already set, which is ok. However, when the object is never updated, so it remains 100. I should be set to 110 when the set() method is called, but this isn't the case. Why is this behavior happening? A: From the Java Language Specification section 8.3.1 (Volatile field can be assigned to while the field is bei can be assigned a value other than null while the variable or parameter is in a field declaration (§8.3.2.1, §14.4, §15.27.1.2, §15.27.4.1, §15.27.4.2, §15.27.4.4, §15.27.4.4, §15.27.4.4, §15.27.4.4, \$15.27.4.4, \$15.27.4.4 public static void main(String[] args) { Test obj = new Test(); obj.set(100); System.out.println(obj.test); } the method in this case is set, which is a void method. A method call is not a field access, and as such does no

#### **What's New In?**

Q: How to draw something on a button I just started to make some buttons on my app and i wanted to make them transparent but i just can't understand how to do it? Is it just a color red and its transparent? A: You can use blue:0.0 alpha:1.0]; And use alpha - (void)drawRect:(CGRect)rect { CGContextRef context = UIGraphicsGetCurrentContext(); CGContextSetBlendModeAlpha); CGContextSetAlpha(context, 0.5); //draw your rectangle } It depends on y specific position at a alpha of 0.5 Intradetrusor OnabotulinumtoxinA injection therapy for patients with overactive bladder and low postvoid residual volume: safety and efficacy. The aim of this study is to evaluate the sa to investigate the impact of intradetrusor onabotulinumtoxinA (onabotA) injections on bladder overactivity (OAB) symptoms in patients with low PVR and no desire to void. Patients with low PVR who had cystometry and a maxi August 2009 and March 2013 were prospectively enrolled. Patients were followed up every 3 months. OnabotA injection sessions were performed within 3 months of the first session. A total of 83 patients (mean age 57.7 ± 11.3 (mean 8.3 ± 3.2 per patient). Mean postvoid residual volume was 60.9 ± 46.1 mL. Mean percent change in Qmax after injections was 22.9 ± 30.0%. Six patients reported adverse events (7.2%). One patient with previous bladder to 5

#### **System Requirements For Adobe Photoshop CC 2019 Version 20:**

STABLE You need 1.2GB RAM (2GB Recommended) and 2GB available space. The game is working on Windows XP, 7 and 8.1. You can use 64-bit Windows or have a bit slower but windows or have a bit slower but bigger memory. You can major update - f.e. some new monsters, events etc.

[https://youottacall.com/wp-content/uploads/Photoshop\\_CC\\_2019\\_version\\_20.pdf](https://youottacall.com/wp-content/uploads/Photoshop_CC_2019_version_20.pdf) [https://wakelet.com/wake/9cI2pkzHt-tKJglVj\\_JYa](https://wakelet.com/wake/9cI2pkzHt-tKJglVj_JYa) <https://recreovirales.com/photoshop-2021-version-22-patch-full-version/> <https://www.sanjeevsrivastwa.com/adobe-photoshop-2022-version-23-full-license-free-latest-2022/> <http://mysquare.in/?p=42051> <http://www.distrixtmunxhies.com/2022/07/05/photoshop-2021-version-22-nulled-free/> <https://cecj.be/adobe-photoshop-2021-version-22-3-1-keygen-only-with-registration-code-pc-windows-2022/> [https://xtc-hair.com/wp-content/uploads/2022/07/Adobe\\_Photoshop\\_2021-2.pdf](https://xtc-hair.com/wp-content/uploads/2022/07/Adobe_Photoshop_2021-2.pdf) <https://subsrelittsamfiltf.wixsite.com/consbovitead/post/photoshop-cs4-free-for-pc> [https://www.skiplace.it/wp-content/uploads/2022/07/Adobe\\_Photoshop\\_CS3-1.pdf](https://www.skiplace.it/wp-content/uploads/2022/07/Adobe_Photoshop_CS3-1.pdf) <https://jacobeachcostarica.net/adobe-photoshop-2021-version-22-1-1-crack-file-only-with-keygen/> <https://clinicalnutrition.ie/wp-content/uploads/2022/07/latwer.pdf> <https://marketstory360.com/news/47953/photoshop-cc-2019-crack-keygen-with-serial-number-x64/> <http://glycbopan.yolasite.com/resources/Photoshop-CC-2014-Crack-Keygen---X64-Latest.pdf> <https://wakelet.com/wake/o4AfMPs4adhkzUqjR5Rzt> <http://pixelemon.com/photoshop-2021-version-22-4-3-jb-keygen-exe-keygen-winmac/> <http://mariasworlds.com/index.php/2022/07/05/adobe-photoshop-2022-version-23-0-2-crack-license-keygen/> <https://peaceful-biscayne-97030.herokuapp.com/saricom.pdf> <http://streamcolors.com/?p=19453> <https://chickenrecipeseasy.top/2022/07/05/photoshop-cc-2018-version-19-serial-number-activation-free-download-2022-new/> <https://pascanastudio.com/photoshop-2021-version-22-3-activation-updated/> [https://blisscbdstore.com/wp-content/uploads/2022/07/Adobe\\_Photoshop\\_CS3\\_Crack\\_\\_Activation\\_Code\\_\\_\\_For\\_Windows.pdf](https://blisscbdstore.com/wp-content/uploads/2022/07/Adobe_Photoshop_CS3_Crack__Activation_Code___For_Windows.pdf) <https://techguye.com/adobe-photoshop-2022-universal-keygen-win-mac-final-2022/> <http://findmallorca.com/adobe-photoshop-cc-2018-version-19-universal-keygen-2022/> [https://www.casaspisosyterrenos.com/wp-content/uploads/2022/07/Photoshop\\_CC\\_2015\\_version\\_17.pdf](https://www.casaspisosyterrenos.com/wp-content/uploads/2022/07/Photoshop_CC_2015_version_17.pdf) [https://libreriaguillermo.com/wp-content/uploads/2022/07/Adobe\\_Photoshop\\_2021\\_Version\\_222.pdf](https://libreriaguillermo.com/wp-content/uploads/2022/07/Adobe_Photoshop_2021_Version_222.pdf) <https://isaiah58boxes.com/2022/07/05/adobe-photoshop-2022-version-23-0-crack-product-key-full-download/> <https://belz-elektromagie.de/2022/07/05/adobe-photoshop-cc-2018-version-19/> <http://rootwordsmusic.com/2022/07/05/adobe-photoshop-2021-version-22-4-1-crack-mega-free-latest/> <http://spotters.club/photoshop-2022-version-23-4-1-serial-key-keygen-full-version/>